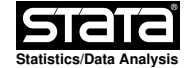

#### **help binsregselect**

## **Title**

**binsregselect** — Data-driven IMSE-Optimal Partitioning/Binning Selection for Binscatter.

## **Syntax**

 **binsregselect** depvar indvar [othercovs] [if] [in] [weight] [**, deriv(**v**) absorb(**absvars**) reghdfeopt(**reghdfe\_option**) bins(**p s**) binspos(**position**) binsmethod(**method**) nbinsrot(**#**) nbins(**nbinsopt**) pselect(**numlist**) sselect(**numlist**) simsgrid(**#**) savegrid(**filename**) replace dfcheck(**n1 n2**) masspoints(**masspointsoption**) vce(**vcetype**) usegtools(**on/off**) useeffn(**#**) randcut(**#**)** ]

where *depvar* is the dependent variable, indvar is the independent variable for binning, and othercovs are other covariates to be controlled for.

The degree of the piecewise polynomial p, the number of smoothness constraints s, and the derivative order v are integers satisfying  $0 \le s, v \le p$ , which can take different values in each case.

**fweight**s, **aweight**s and **pweight**s are allowed; see weight.

### **Description**

 **binsregselect** implements data−driven procedures for selecting the number of bins for binscatter estimation. The selected number is optimal in minimizing the (asymptotic) integrated mean squared error (IMSE).

### **Options**

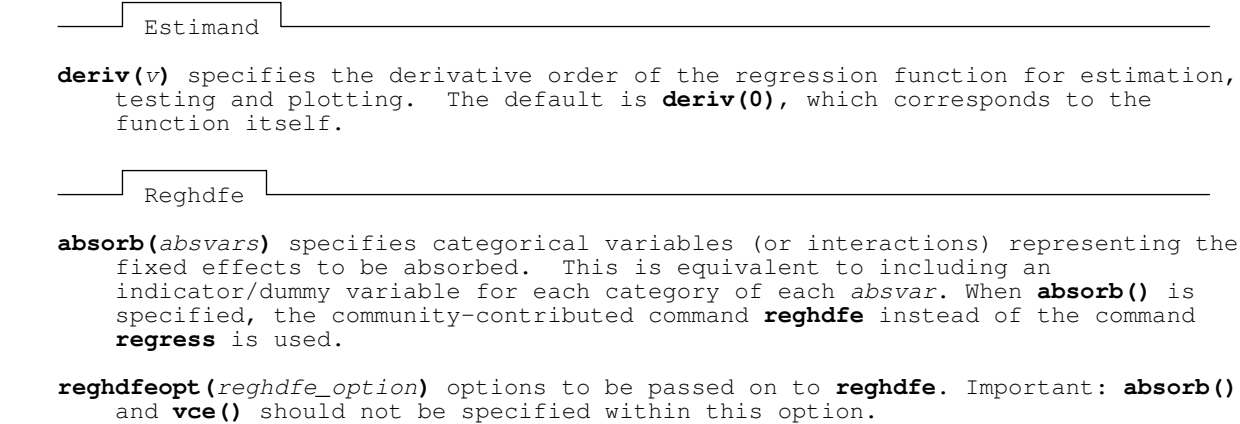

 For more information about the community−contributed command **reghdfe**, please see http://scorreia.com/software/reghdfe/.

Binning/Degree/Smoothness Selection

- **bins(p** s) sets a piecewise polynomial of degree p with s smoothness constraints for data−driven (IMSE−optimal) selection of the partitioning/binning scheme. The default is **bins(0 0)**, which corresponds to piecewise constant (canonical binscatter).
- **binspos(**position**)** specifies the position of binning knots. The default is **binspos(qs)**, which corresponds to quantile−spaced binning (canonical binscatter). Other option is **es** for evenly−spaced binning.

Wednesday July 5 22:27:47 2023 Page 2

- **binsmethod(**method**)** specifies the method for data−driven selection of the number of bins. The default is **binsmethod(dpi)**, which corresponds to the IMSE−optimal direct plug−in rule. The other option is: **rot** for rule of thumb implementation.
- **nbinsrot(**#**)** specifies an initial number of bins value used to construct the DPI number of bins selector. If not specified, the data−driven ROT selector is used instead.
- **nbins(**nbinsopt**)** sets the number of bins for degree/smoothness selection. If **nbins(T)** is specified, the command selects the number of bins instead, given the specified degree and smoothness. If a numlist with more than one number is specified, the command selects the number of bins within this list.
- **pselect(**numlist**)** specifies a list of numbers within which the degree of polynomial p for point estimation is selected.
- **sselect(**numlist**)** specifies a list of numbers within which the number of smoothness constraints s for point estimation is selected. If not specified, for each value p supplied in the option **pselect()**, only the piecewise polynomial with the maximum smoothness is considered, i.e.,  $s=p$ .
- Note: To implement the degree or smoothness selection, in addition to **pselect()** or **sselect()**, **nbins(#)** must be specified.

Evaluation Points Grid Generation L

- **simsgrid(**#**)** specifies the number of evaluation points of an evenly−spaced grid within each bin used for evaluation of the supremum (infimum or Lp metric) operation needed to construct confidence bands and hypothesis testing procedures. The default is **simsgrid(20)**, which corresponds to 20 evenly−spaced evaluation points within each bin for approximating the supremum (or infimum) operator.
- **savegrid(**filename**)** specifies a filename for storing the simulation grid of evaluation points. It contains the following variables: *indvar*, which is a sequence of evaluation points used in approximation; all control variables in othercovs, which take values of zero for prediction purpose; binsreg\_isknot, indicating whether the evaluation point is an inner knot; and binsreg\_bin, indicating which bin the evaluation point belongs to.

**replace** overwrites the existing file when saving the grid.

Mass Points and Degrees of Freedom L

 **dfcheck(**n1 n2**)** sets cutoff values for minimum effective sample size checks, which take into account the number of unique values of indvar (i.e., adjusting for the number of mass points), number of clusters, and degrees of freedom of the different statistical models considered. The default is **dfcheck(20 30)**. See Cattaneo, Crump, Farrell and Feng (2023c) for more details.

 **masspoints(**masspointsoption**)** specifies how mass points in indvar are handled. By default, all mass point and degrees of freedom checks are implemented. Available options: **masspoints(**noadjust**)** omits mass point checks and the corresponding effective sample size adjustments. **masspoints(**nolocalcheck**)** omits within−bin mass point and degrees of freedom checks. **masspoints(**off**)** sets **masspoints(**noadjust**)** and **masspoints(**nolocalcheck**)** simultaneously. **masspoints(**veryfew**)** forces the command to proceed as if indvar has only a few number of mass points (i.e., distinct values). In other words, forces the command to proceed as if the mass point and degrees of freedom checks were failed.

 **vce(**vcetype**)** specifies the vcetype for variance estimation used by the command regress (or **reghdfe** if **absorb()** is specified). The default is **vce(robust)**.

- **usegtools(**on/off**)** forces the use of several commands in the community−distributed Stata package **gtools** to speed the computation up, if on is specified. Default is **usegtools(off)**.
- For more information about the package **gtools**, please see https://gtools.readthedocs.io/en/latest/index.html.
- **useeffn(**#**)** specifies the effective sample size # to be used when computing the (IMSE−optimal) number of bins. This option is useful for extrapolating the optimal number of bins to larger (or smaller) datasets than the one used to compute it.
- **randcut(**#**)** specifies the upper bound on a uniformly distributed variable used to draw a subsample for bins selection. Observations for which **runiform()<=#** are used. # must be between 0 and 1.

### **Examples**

Setup

. sysuse auto

 Select IMSE−optimal number of bins using DPI−procedure . binsregselect mpg weight foreign

### **Stored results**

```
Scalars<br>e(N)
                            number of observations
       e(Ndist) number of distinct values
      e(Nclust) number of clusters<br>e(deriv) order of derivativ
      e(deriv) order of derivative<br>e(imse_bsq_rot) bias constant in IM
       e(imse_bsq_rot) bias constant in IMSE, ROT selection
                             variance constant in IMSE, ROT selection
       e(imse_bsq_dpi) bias constant in IMSE, DPI selection
      e(imse_var_dpi) variance constant in IMSE, DPI selection e(nbinsrot_poly) ROT number of bins, unregularized
 e(nbinsrot_poly) ROT number of bins, unregularized
 e(nbinsrot_regul) ROT number of bins, regularized or user−specified
 e(nbinsrot_uknot) ROT number of bins, unique knots
       e(nbinsdpi) DPI number of bins
      e(nbinsdpi_uknot) DPI number of bins, unique knots<br>
e(prot_poly) ROT degree of polynomial, unregul<br>
e(prot_regul) ROT degree of polynomial, regula
                             ROT degree of polynomial, unregularized
 e(prot_regul) ROT degree of polynomial, regularized or user−specified
 e(prot_uknot) ROT degree of polynomial, unique knots
       e(pdpi) DPI degree of polynomial
      e(pdpi_uknot) DPI degree of polynomial, unique knots<br>
e(srot_poly) ROT number of smoothness constraints, i<br>
e(srot_regul) ROT number of smoothness constraints,
                             ROT number of smoothness constraints, unregularized
                             ROT number of smoothness constraints, regularized or
                                user−specified
      e(srot_uknot) ROT number of smoothness constraints, unique knots e(sdpi) DPI number of smoothness constraints
                             DPI number of smoothness constraints
       e(sdpi_uknot) DPI number of smoothness constraints, unique knots
    Matrices<br>e(knot)
                              e(knot) numlist of knots
       e(m_p) vector of degrees of polynomial
       e(m_s) vector of number of smoothness constraints
       e(m_nbinsrot_poly) ROT number of bins, unregularized, for each pair of degree
                                and smoothness
       e(m_nbinsrot_regul) ROT number of bins, regularized or user−specified, for
                                each pair of degree and smoothness
       e(m_nbinsrot_uknot) ROT number of bins, unique knots, for each pair of degree
                                and smoothness
 e(m_nbinsdpi) DPI number of bins, for each pair of degree and smoothness
 e(m_nbinsdpi_uknot) DPI number of bins, unique knots, for each pair of degree
      and smoothness<br>e(m imse bsg rot) bias constant in
                             bias constant in IMSE, ROT selection, for each pair of
      degree and smoothness<br>e(m_imse_var_rot) variance constant in IMS
                             variance constant in IMSE, ROT selection, for each pair of
                                degree and smoothness
```
 **e(m\_imse\_bsq\_dpi)** bias constant in IMSE, DPI selection, for each pair of degree and smoothness<br>e(m\_imse\_var\_dpi) variance constant in IMS variance constant in IMSE, DPI selection, for each pair of degree and smoothness

## **References**

- Cattaneo, M. D., R. K. Crump, M. H. Farrell, and Y. Feng. 2023a. On Binscatter. Working Paper.
- Cattaneo, M. D., R. K. Crump, M. H. Farrell, and Y. Feng. 2023b. Nonlinear Binscatter Methods. Working Paper.
	- Cattaneo, M. D., R. K. Crump, M. H. Farrell, and Y. Feng. 2023c. Binscatter Regressions. Working Paper.

# **Authors**

Matias D. Cattaneo, Princeton University, Princeton, NJ. cattaneo@princeton.edu.

 Richard K. Crump, Federal Reserve Band of New York, New York, NY. richard.crump@ny.frb.org.

Max H. Farrell, UC Santa Barbara, Santa Barbara, CA. mhfarrell@gmail.com.

Yingjie Feng, Tsinghua University, Beijing, China. fengyingjiepku@gmail.com.